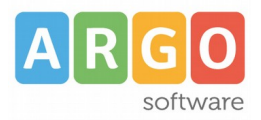

## Gentile utente,

il presente documento ha la finalità di descrivere il funzionamento della piattaforma Argo Mad.

La piattaforma consente agli aspiranti ad incarichi ATA e/o Docente di poter inviare la domanda di messa a disposizione a tutte le scuola di Italia che utilizzano il sistema di gestione documentale Argo Gecodoc e che abbiano attivato il servizio.

La fruizione della piattaforma è gratuita, pertanto potrà essere inviata la domanda a tutte le scuole selezionate nel form di invio.

L'utilizzo della piattaforma agevola la scuola in quanto consente alla segreteria amministrativa di raccogliere le domande di messa a disposizione e di poterle organizzare per tipologia di posto/classe di concorso, evitando quindi che le richieste pervengano tramite email alla casella istituzionale da cui risulta più complessa la gestione.

La procedura di invio della domanda si compone di 3 fasi:

1) selezione della tipologia di domanda (ATA o Docente) e ricerca delle scuole di interesse a cui inviare la domanda;

2) compilazione del form con indicazione dei seguenti dati:

- dati identificativi (nome, cognome, codice fiscale) e di contatto dell'aspirante

- tipologie di posto e classi di concorso di interesse,

- titoli di accesso e abilitazioni conseguite;

- caricamento dei file "Documento di identità", "Curriculum" e "Domanda di messa a disposizione";

3) Inoltro della domanda.

Possono essere caricati esclusivamente files in formato pdf e di dimensioni non superiori a 1 MB.

Al termine della procedura di invio, la domanda sarà trasmessa a ciascuna delle scuole precedentemente selezionate e sarà possibile scaricare il rapporto di trasmissione.

E' altresì possibile effettuare più operazioni di invio.

Per i termini temporali di accettazione delle domande e per l'informativa sul trattamento dei dati personali, si rimanda agli avvisi presenti sui siti istituzionali delle singole scuole.

L'invio della domanda non è garanzia di acquisizione della stessa da parte della scuola che potrà importarle o scartarle in quanto inconsistenti o fuori termine.

Per eventuali segnalazioni, scrivere a mad@argosoft.it.